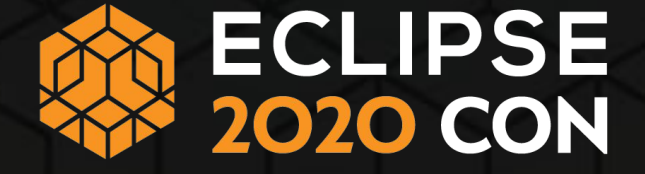

# Ubiquitous OSGi: Android, Graal Substrate, Java Modules, Flat Class Path

Tom Watson - IBM Karl Pauls - Adobe

#### Tom Watson - IBM

- Senior Software Engineer IBM, Austin, Texas
- Open Source
	- Eclipse/Equinox projects
	- Apache Aries/Felix
	- Open Liberty
- OSGi Alliance

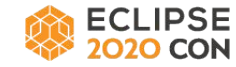

#### Karl Pauls - Adobe

- Computer Scientist @ Adobe, Basel, Switzerland
- Member of the Apache Software Foundation
- Apache Sling and Apache Felix PMC (VP) member
- Co-Author of OSGi in Action

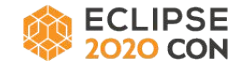

### Ubiquitous OSGi

- How can we enable use of OSGi technology in more environments?
	- Integrate with JPMS
	- Native Compilation
	- and more...
- By allowing bundles whose content is not managed by the framework!
	- OSGi Connect
		- Enable content managed outside the Framework to be connected to Bundles installed in the Framework
	- Atomos
		- Connector implementation

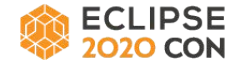

#### Demos

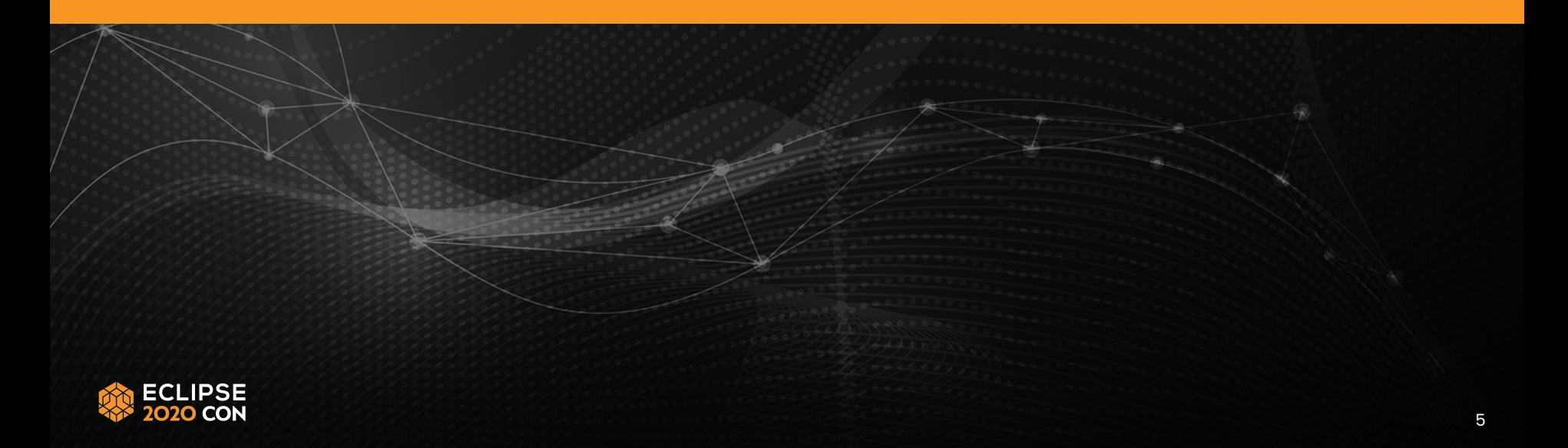

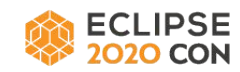

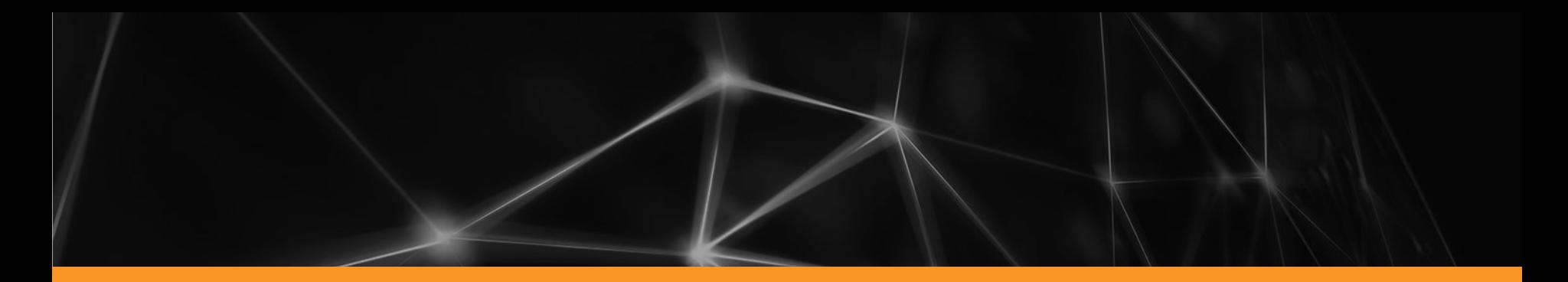

### Apache Felix Atomos

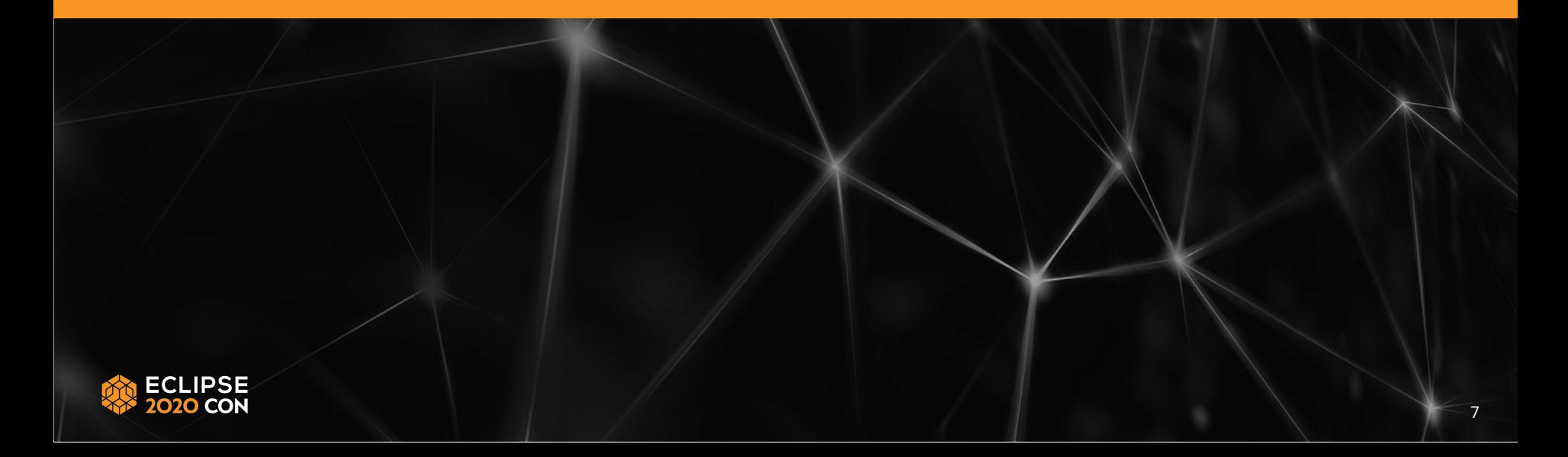

# Atomos - Apache Felix Project

[https://github.com/apache/felix-atomos](https://github.com/tjwatson/felix-atomos)

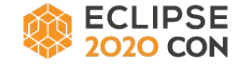

#### Atomos - OSGi, More Than a Module System

- Module Layer controls class loading
- Life Cycle provides entry point to code through activation
- Service Layer provides powerful programming model for developing components

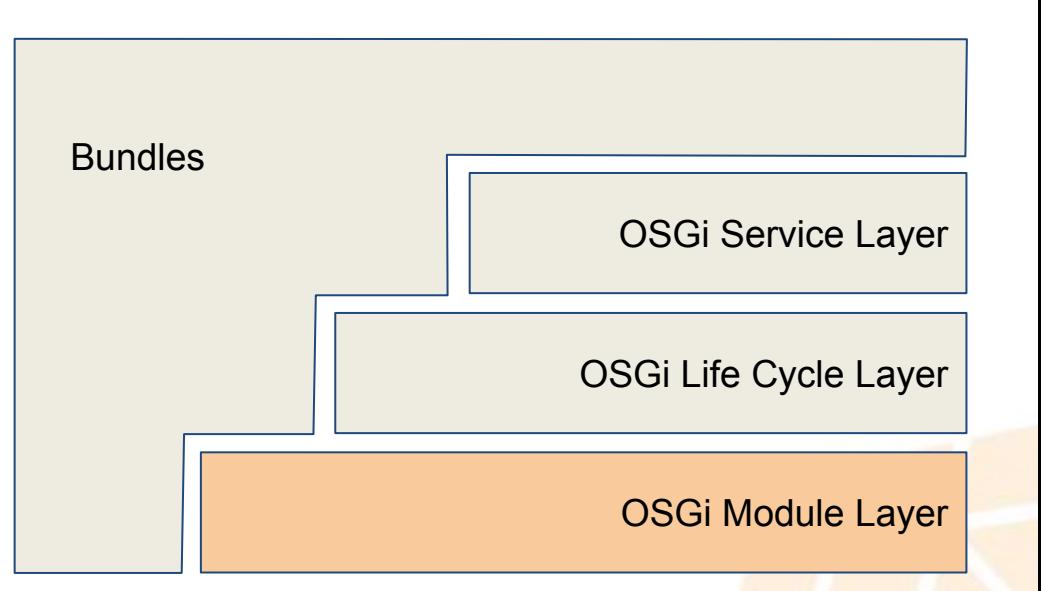

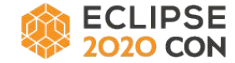

#### Atomos - OSGi, On JPMS

- JPMS controls the class loader
- Modules and Bundles live together in the same layer
- Generation of OSGi meta-data for **Modules**
- JRE Boot modules are represented by bundles

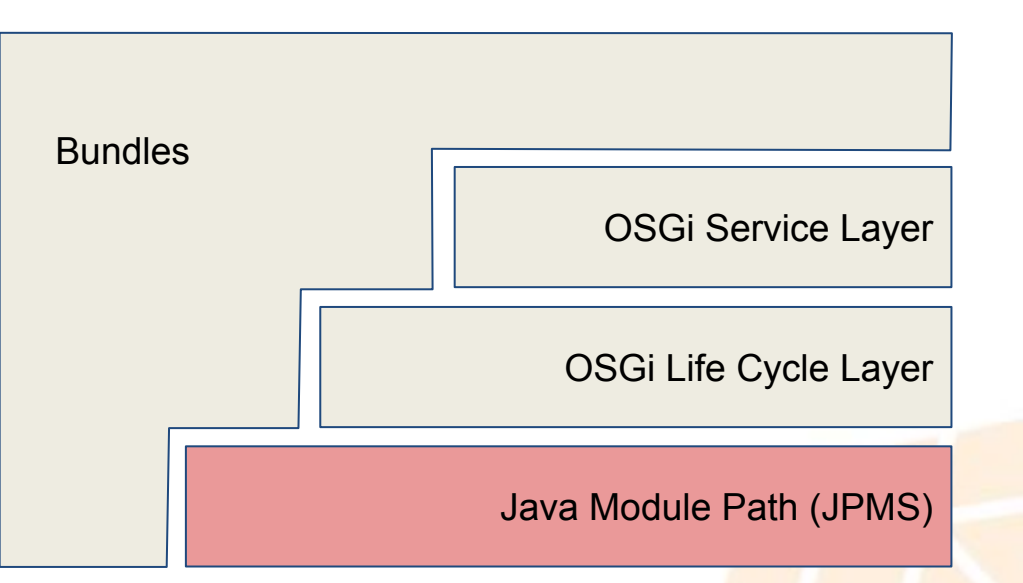

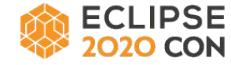

#### Atomos - OSGi, On the Class Path

- Java Class Path controls the class loader
- Other JARs and Bundles live together in the same class loader
- No isolation provided at the class loader level
- Java 9+ JRE Boot modules are represented by bundles
- Other URL Class Loader like loaders work (e.g. Spring Boot Loader)

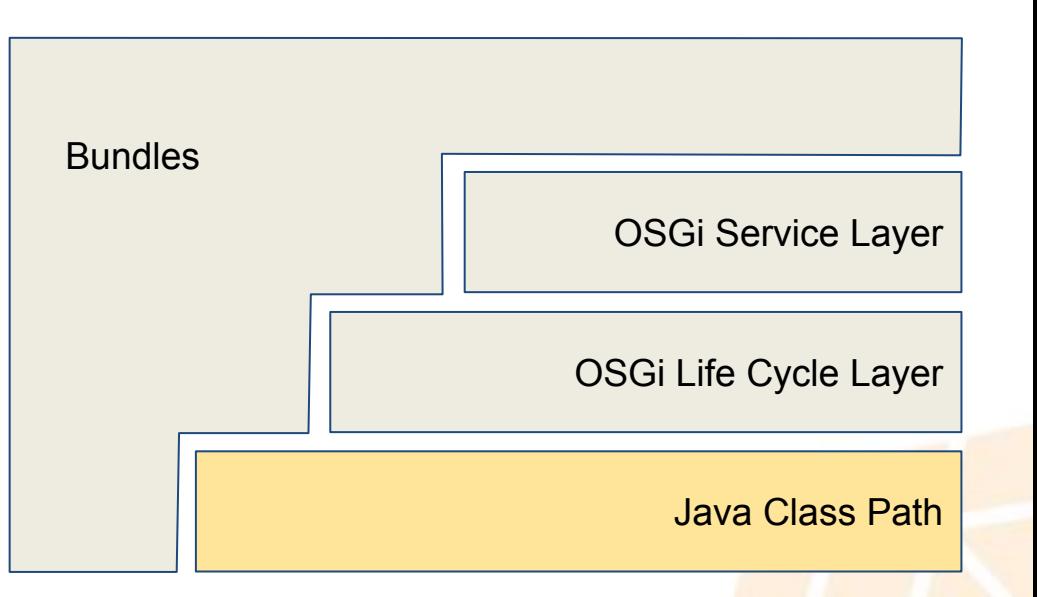

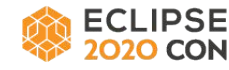

#### Atomos - OSGi, Native

- Substrate native controls "class" loading"
- Atomos indexes resources for each bundle
- Build tools available to configure necessary reflection for OSGi

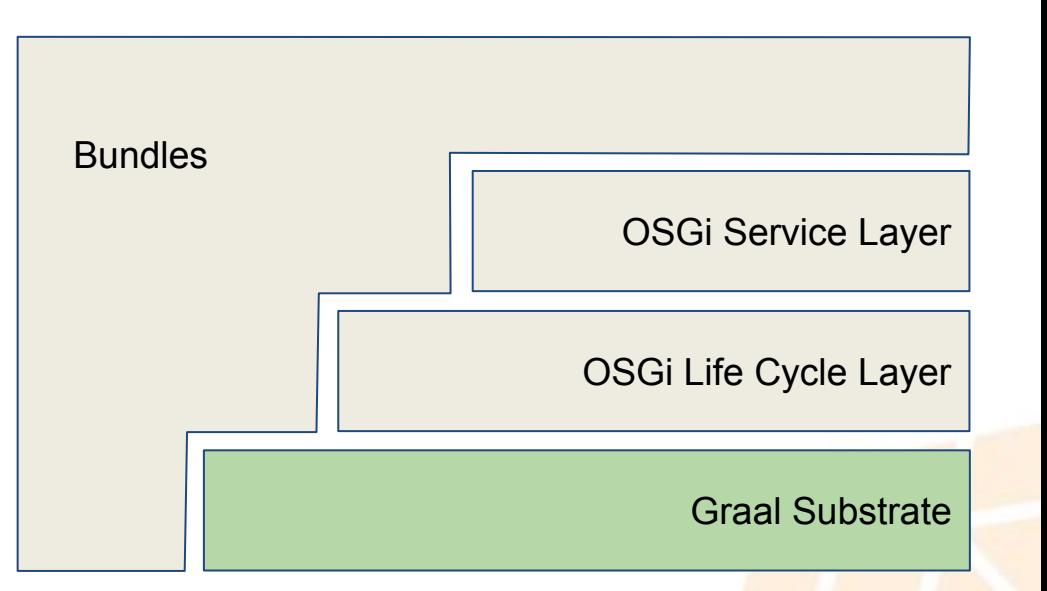

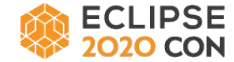

#### Atomos - OSGi, Android Application

- Android Runtime controls "class" loading"
- Atomos indexes resources for each bundle - similar to Substrate
- Build Android Application from a single "uber" JAR that contains all required bundles

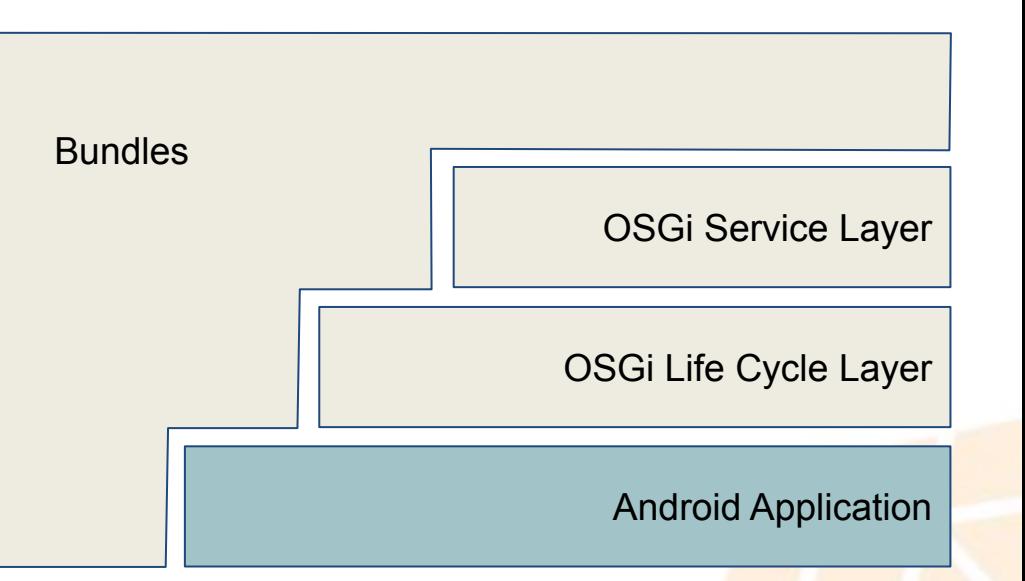

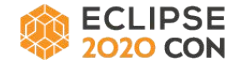

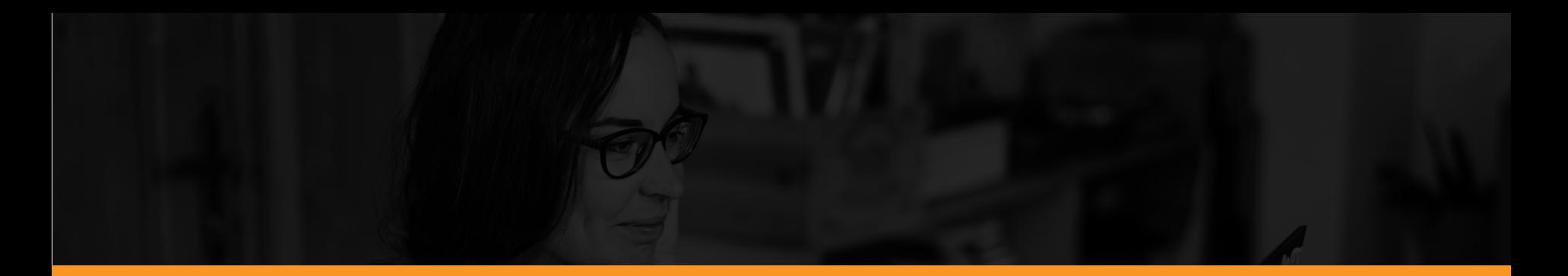

#### OSGi Core Release 8 - OSGi Connect

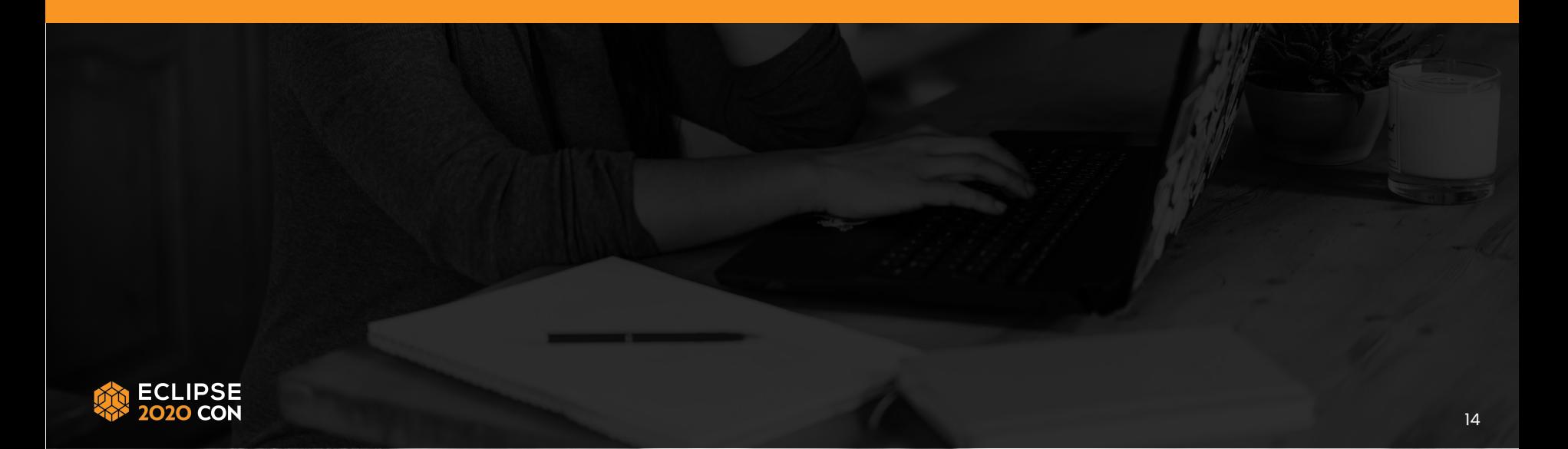

# OSGi Core Release 8

Final Draft Available <https://docs.osgi.org/specification/osgi.core/8.0.0/>

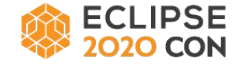

installBundle(String location, InputStream content)

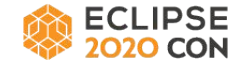

installBundle(String location, InputStream content)

Mandatory unique location to bundle, may be in the form of a URL

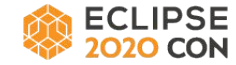

installBundle(String location, InputStream content)

Optional content to read the bundle content from

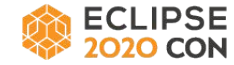

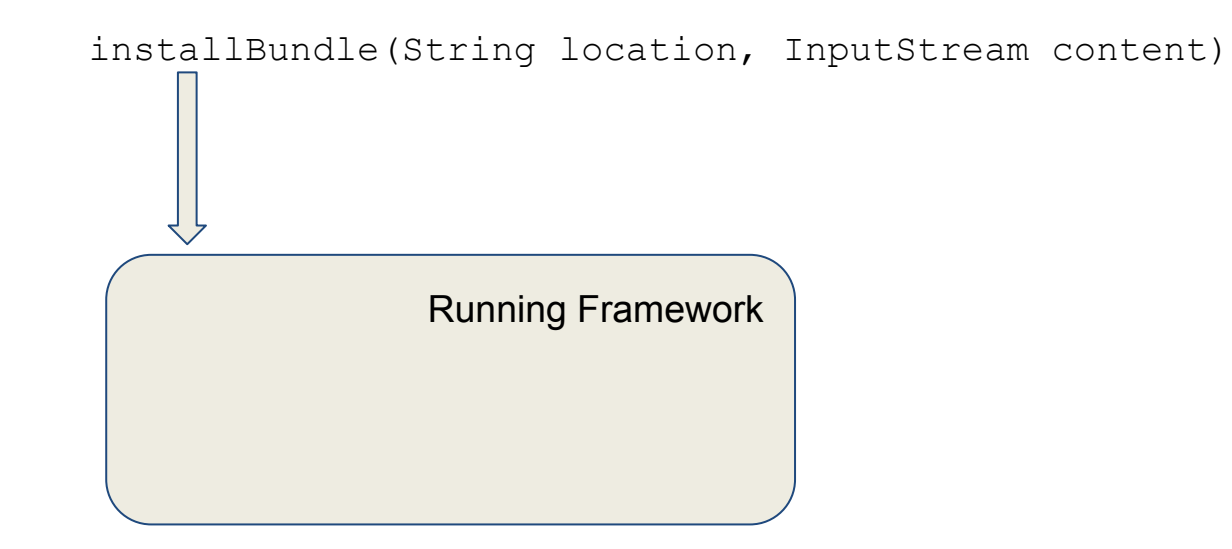

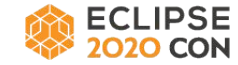

installBundle(String location, InputStream content)

If content is available: framework persists content to storage

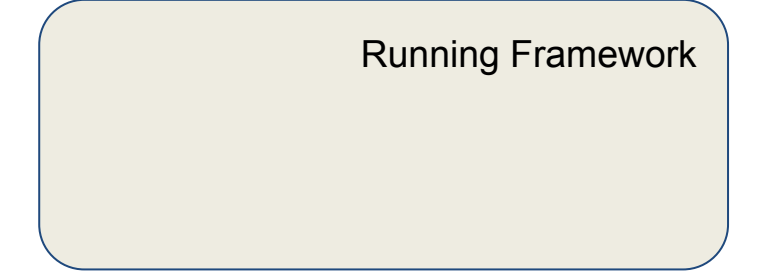

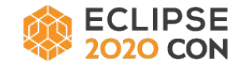

installBundle(String location, InputStream content)

Otherwise: location string is used to determine content

Running Framework

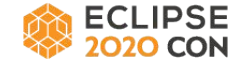

installBundle(String location, InputStream content)

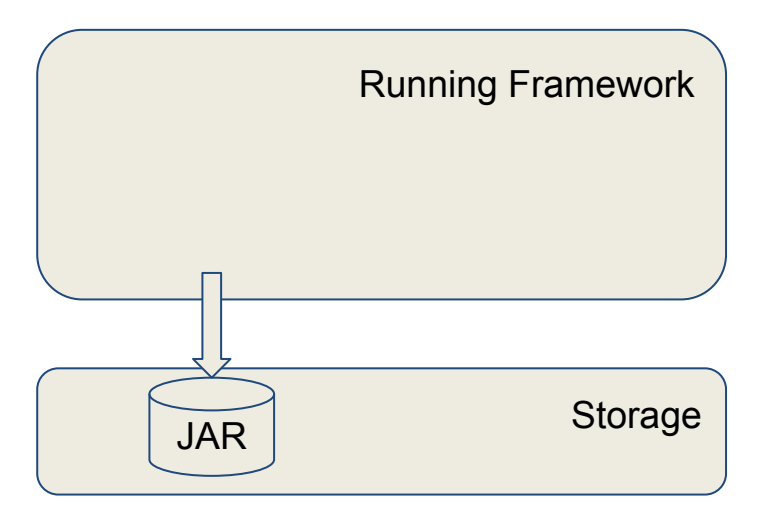

Persist Bundle JAR to Framework Storage

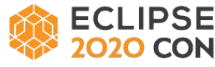

installBundle(String location, InputStream content)

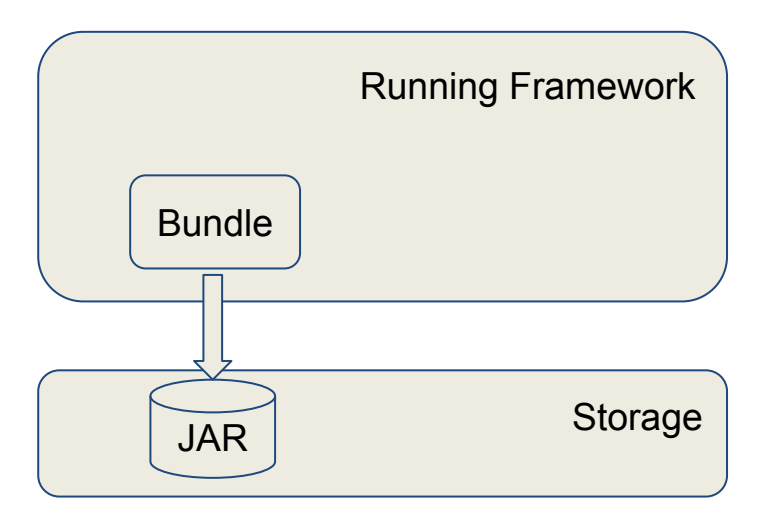

Read bundle manifest; create Bundle object INSTALLED in the Framework

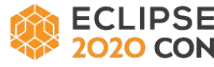

installBundle(String location, InputStream content)

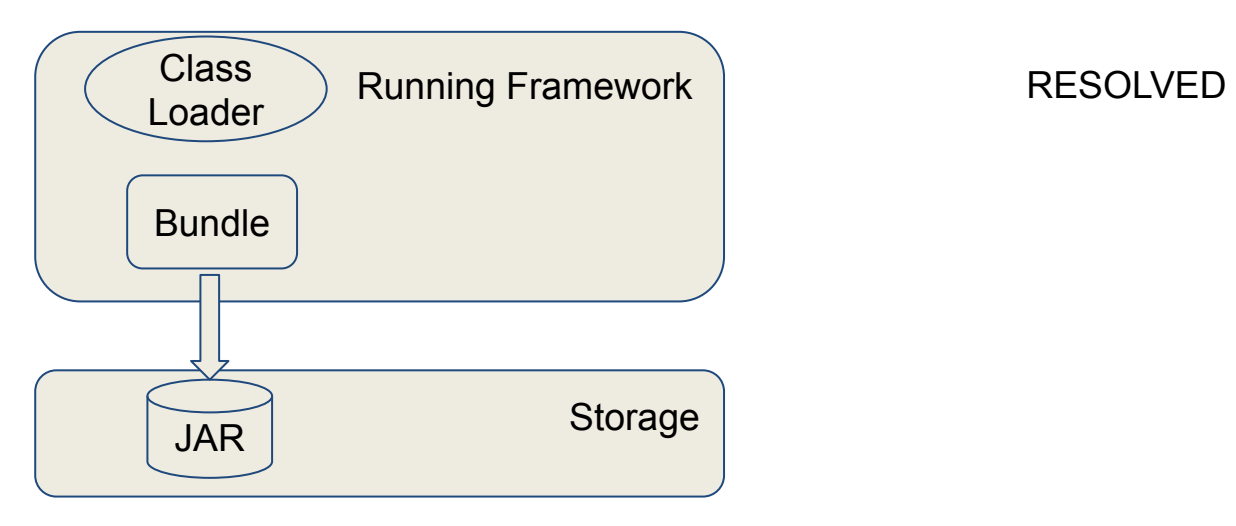

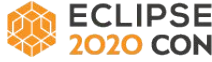

ConnectFrameworkFactory.newFramework( Map<String, String> configuration,

 $)$ 

ModuleConnector moduleConnector

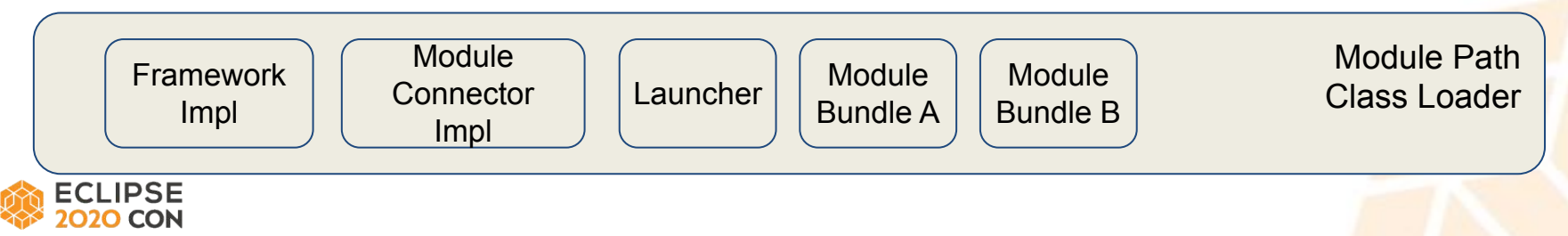

ConnectFrameworkFactory.newFramework( Map<String, String> configuration,

 $)$ 

ModuleConnector moduleConnector

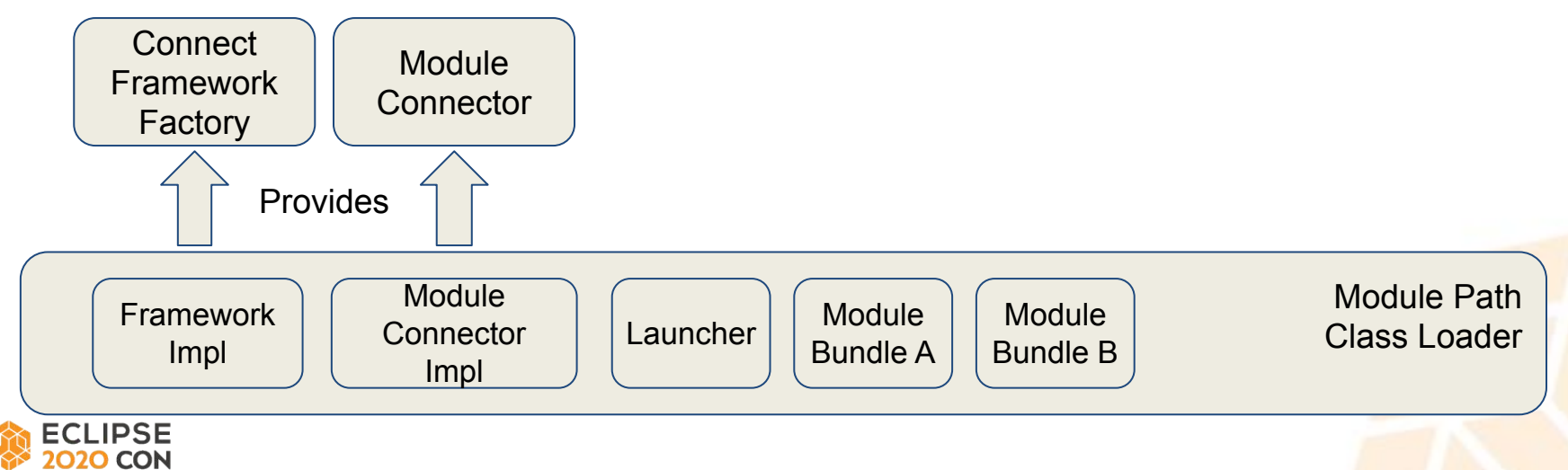

ConnectFrameworkFactory.newFramework( Map<String, String> configuration,

ModuleConnector moduleConnector

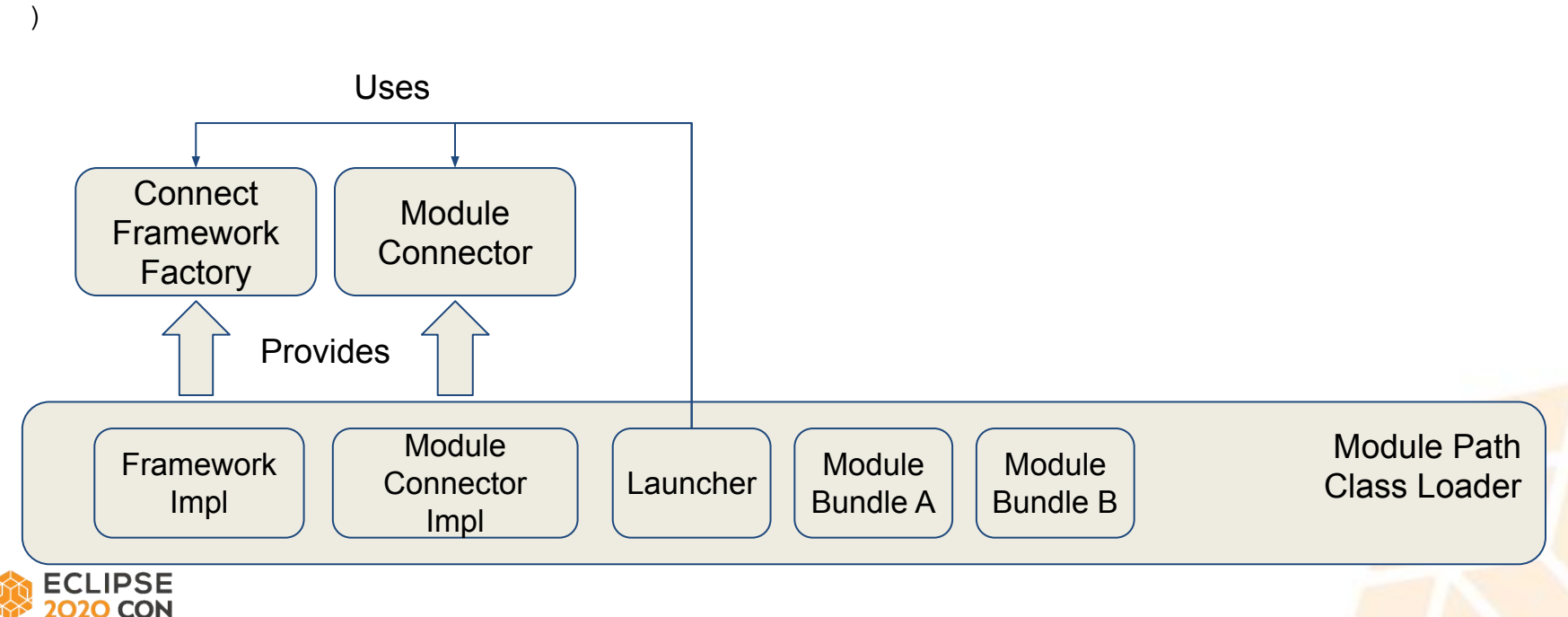

ConnectFrameworkFactory.newFramework( Map<String, String> configuration,

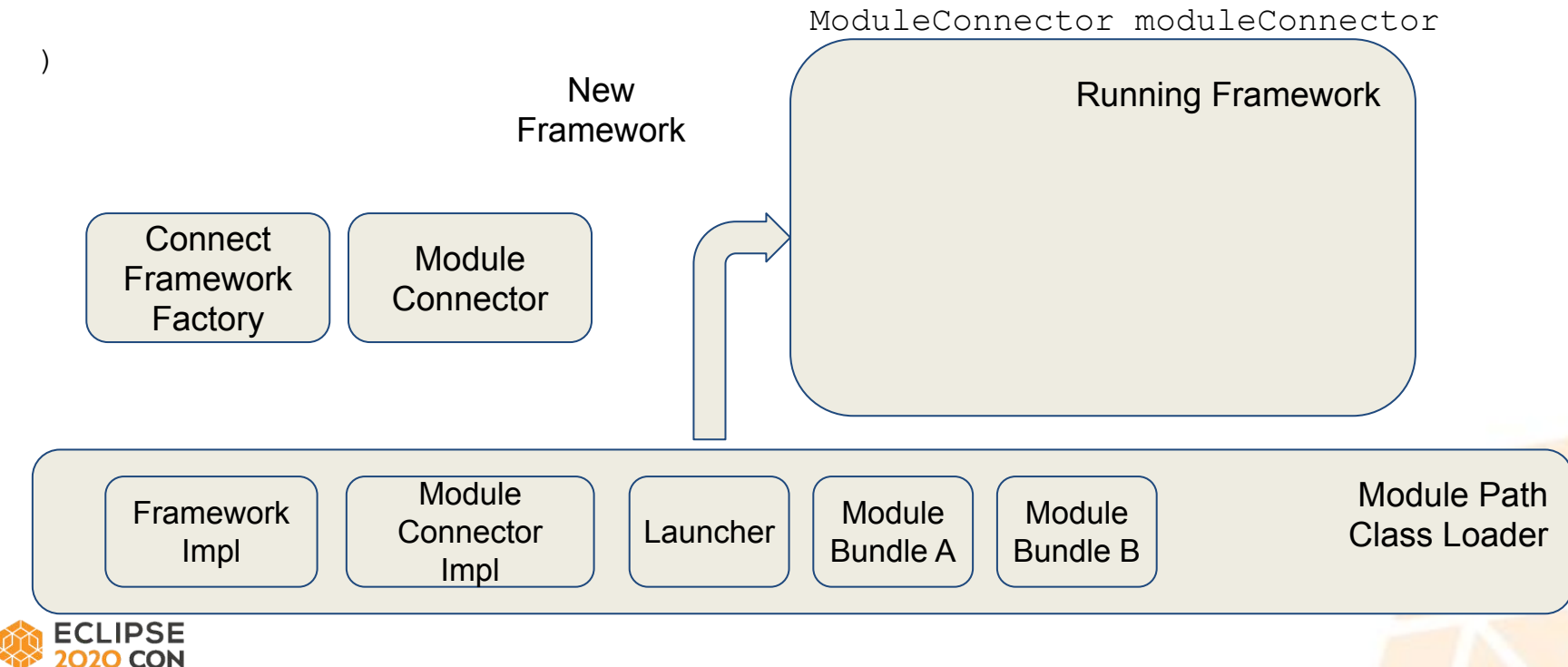

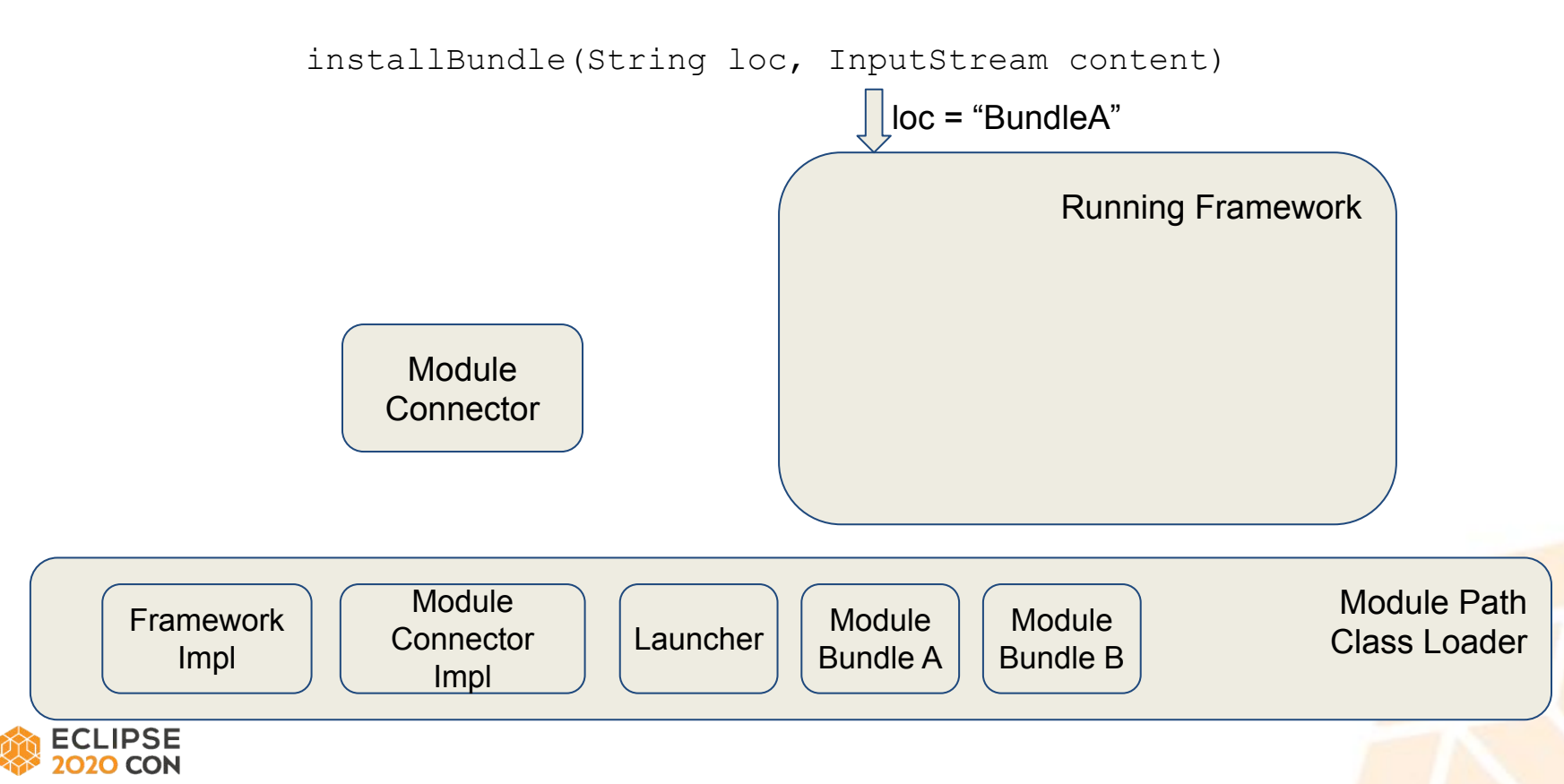

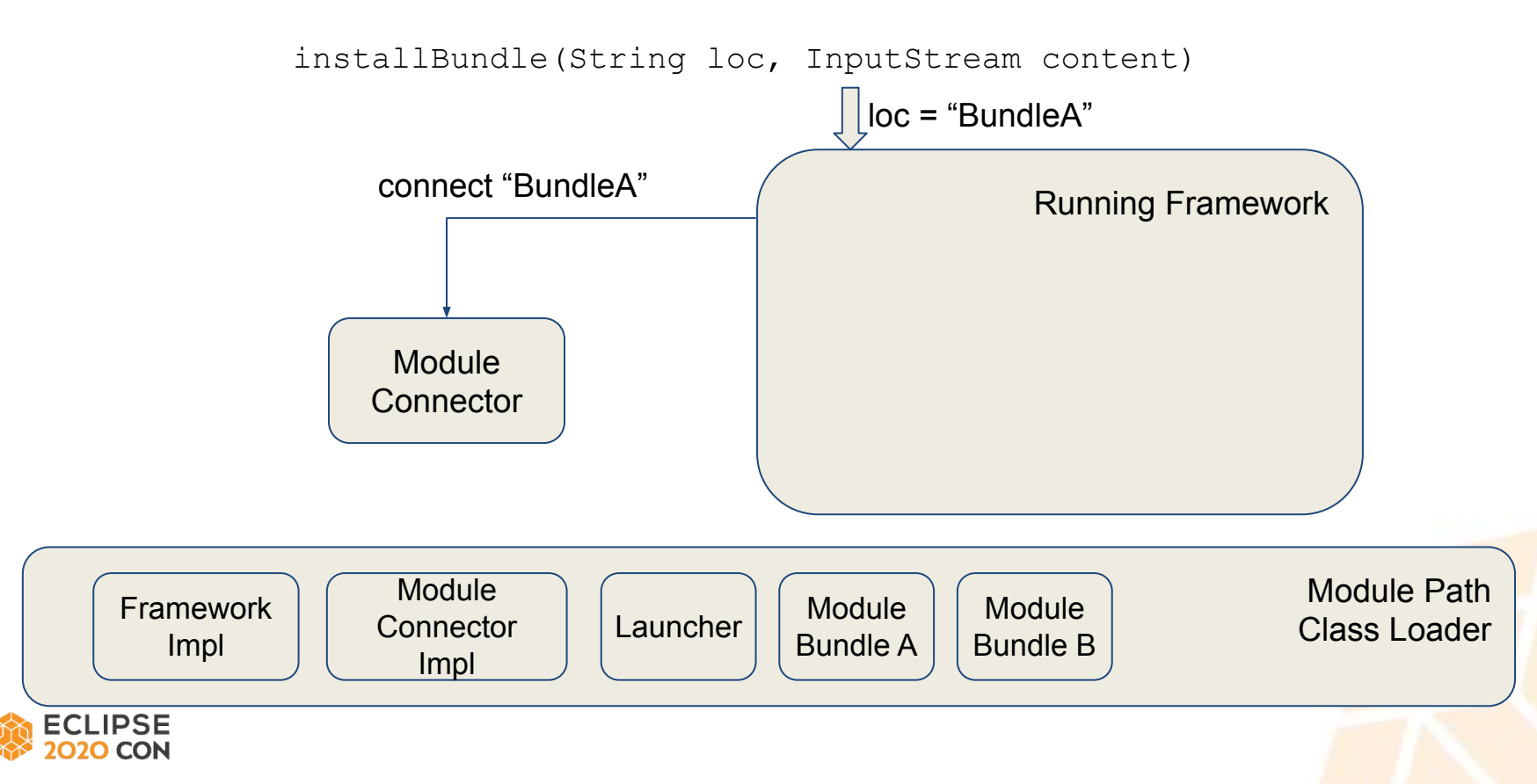

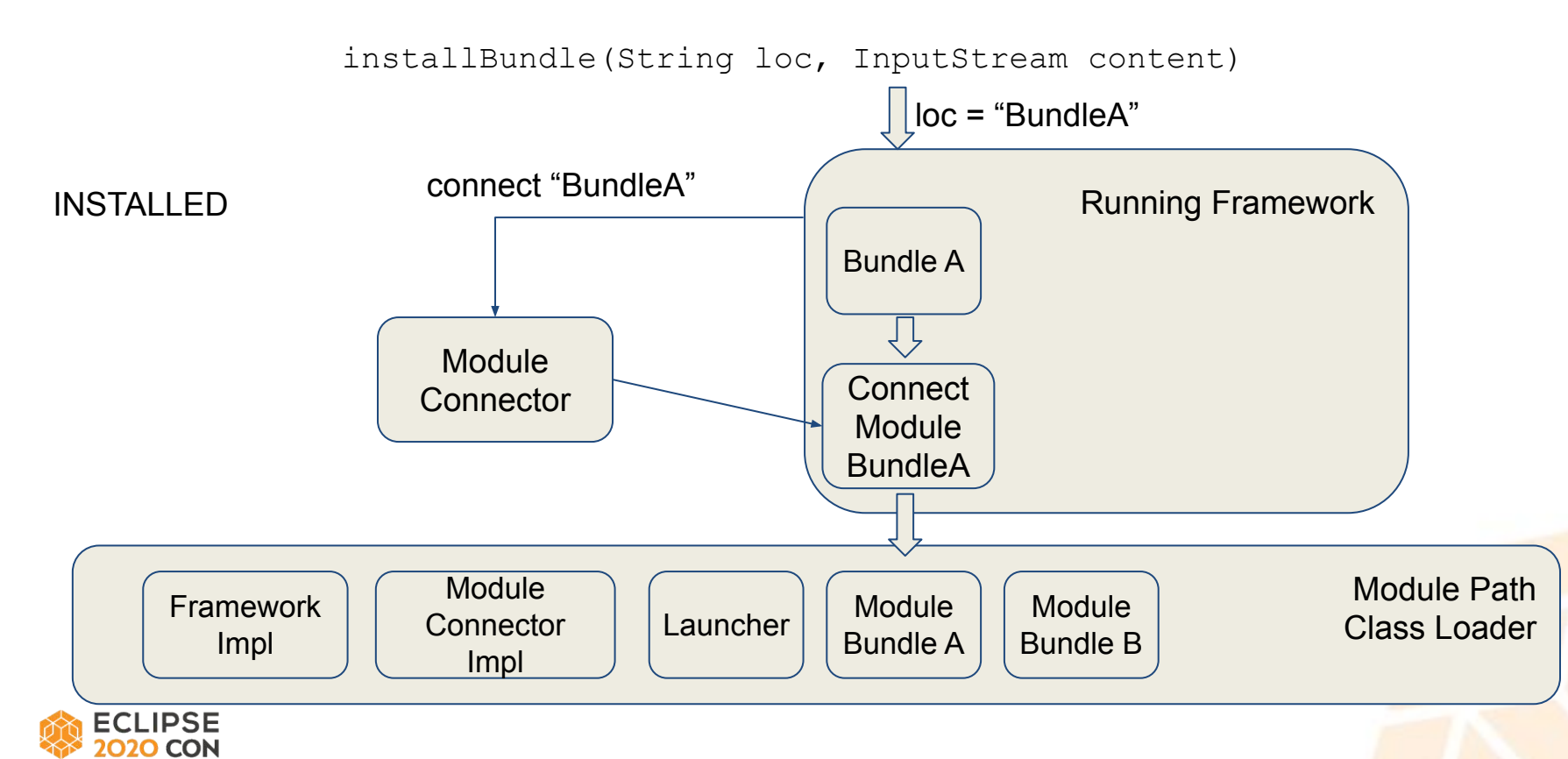

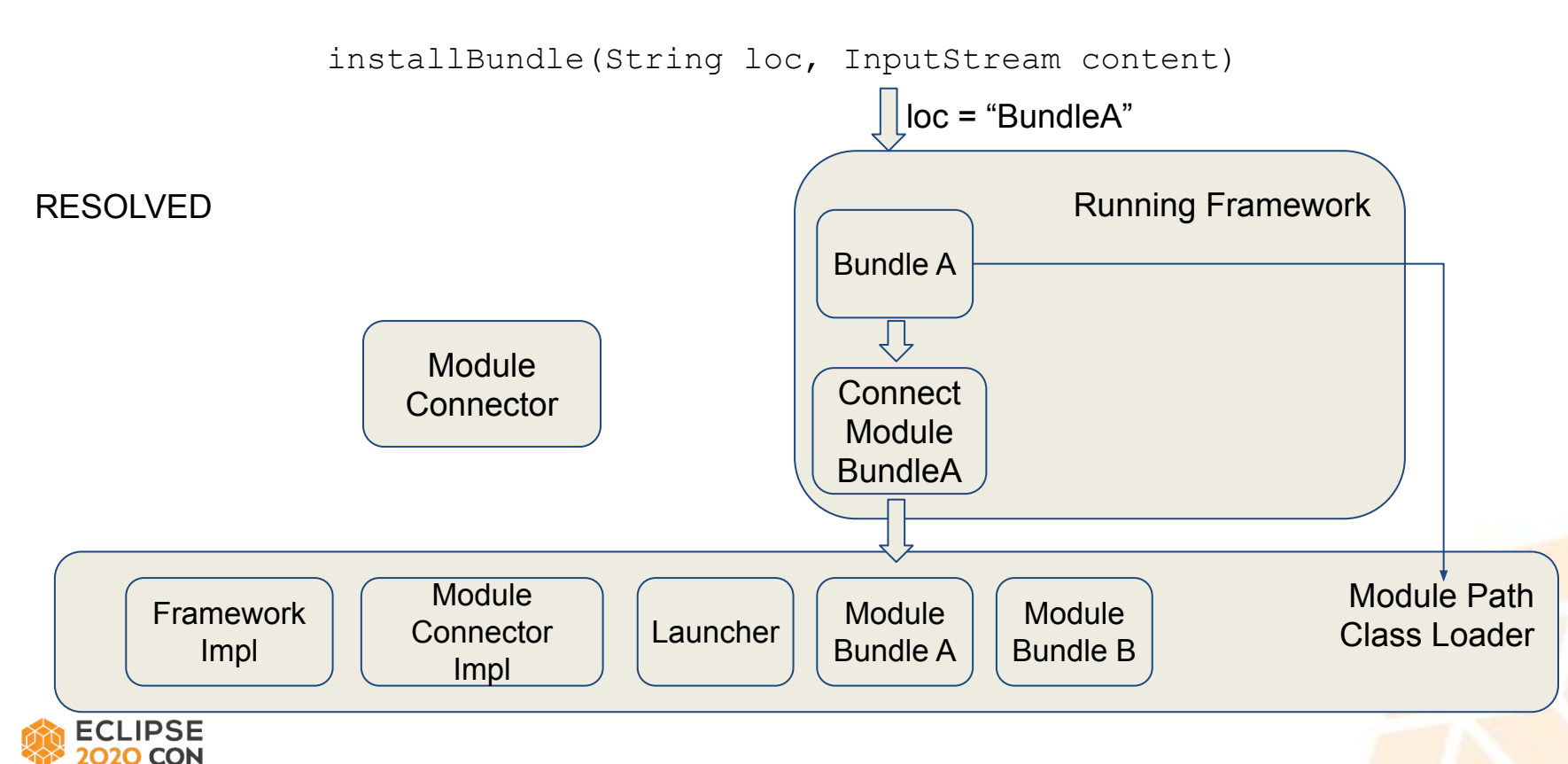

# Thank you!

# Join the conversation: [@EclipseCon](https://twitter.com/EclipseCon) | [#EclipseCon](https://twitter.com/hashtag/EclipseCon?src=hashtag_click)

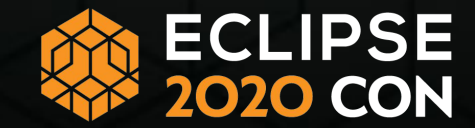

# Evaluate the Sessions

# Sign in and vote at **[Eclipsecon.org:](http://www.eclipsecon.org/)**

$$
-1 \qquad 0 \qquad +1
$$

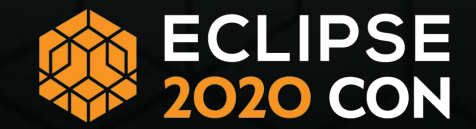